# Analisi Numerica e Complementi di Matematica

*Prova di variabile complessa*

17 luglio 2014

Durata della prova: 90 minuti

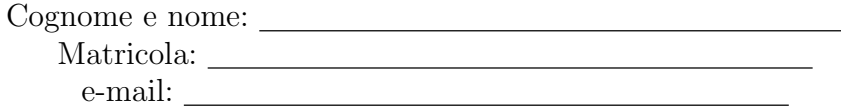

### Esercizio 1 [12 punti]

Scrivere la definizione trasformata di Fourier e successivamente calcolare la trasformata di Fourier della funzione

 $f(x) = \sin(2\pi x)e^{-3|x|}$ .

Non utilizzare eventuali formule note, ma calcolare esplicitamente la trasformata richiesta. Utilizzare eventuali proprietà della trasformata solo dopo averle dimostrate in generale e giustificare opportunamente tutte le a↵ermazioni.

## Esercizio  $2$  [12 punti]

Utilizzando la trasformata di Laplace, risolvere il problema di Cauchy:

$$
\begin{cases} y''' + 2y' = 2\\ y(0) = 0; \ y'(0) = 1; \ y''(0) = 0. \end{cases}
$$

Nel calcolo dell'antitrasformata, utilizzare la formula di antitrasformazione, opportunamente commentata.

## Domanda [4 punti]

Enunciare il teorema sulle serie di Laurent e successivamente, utilizzando opportunamente tale serie, fornire la classificazione delle singolarità isolate per una funzione di variabile complessa.

#### Risposta

# Analisi Numerica e Complementi di Matematica

*Prova di analisi numerica*

17 luglio 2014

Durata della prova: 90 minuti

Cognome e nome: Matricola:

Si consideri il sistema lineare quadrato  $5 \times 5$   $Ax = b$  con gli elementi di A definiti come segue

$$
a(i,j) = \begin{cases} \frac{1}{4} & \text{se } i < j \\ -2 - \frac{i-1}{2} & \text{se } i = j ; & i, j = 1, ..., 5, \\ -\frac{1}{4} & \text{se } i > j \end{cases}
$$

e vettore *b* dato da

$$
b = -\begin{pmatrix} 1 \\ 2 \\ 3 \\ 4 \\ 5 \end{pmatrix}.
$$

- 1. Si costruisca la matrice *A* utilizzando opportunamente le function *ones, diag, triu* e *tril* di Matlab. Si analizzino le proprietà della matrice *A* e si dica se i metodi di Jacobi e di Gauss-Seidel sono convergenti.
- 2. Si costruiscano quindi le matrici di iterazione relative ai due metodi e si determini il metodo più veloce.
- 3. Si costruisca un file Matlab: Cognome\_studente\_matricola.m che, una volta avviato:
	- *•* faccia visualizzare una schermata con i dati personali ed una breve presentazione del problema;
	- *•* riporti le istruzioni relative ai punti 1. e 2. precedenti;
	- dopo aver dato il vettore d'innesco  $x_0 = (0 \ 0 \ 0 \ 0 \ 1)^T$ , *precisione* = 10<sup>-8</sup> e il valore di *nmax*= 90, determini la soluzione approssimata del sistema *Ax* = *b* utilizzando entrambi i metodi;
	- sapendo che la soluzione del sistema è il vettore  $x_0 = (1 \ 1 \ 1 \ 1 \ 1)^T$ , calcoli l'errore assoluto in norma infinito, ad ogni iterazione;
	- *•* faccia visualizzare una tabella riassuntiva, costituita da due righe, con l'intestazione: soluzione

e sulle due righe: rho rappresenta il raggio spettrale dei due metodi, soluzione, errore e residuo rappresentano, rispettivamente, la soluzione approssimata, l'errore assoluto e il residuo in norma infinito dei due metodi, valutati per entrambi i metodi all'iterazione con cui è uscito il metodo più veloce; si utilizzino i seguenti formati di stampa: 3 cifre decimali e formato *floating point* per i raggi spettrali;

7 cifre decimali e formato virgola fissa per i valori della soluzione approssimata;

- 2 cifre decimali e formato virgola mobile per i valori dell'errore e del residuo.
- 4. Si commentino i risultati ottenuti.